## **Commercial Permit Application**

Click on Purchase Permits & Request Inspection Online link. (see below)

## Inspections

As a joint function, the Inspections Department meets the needs of property owners and developers within the Cities of Valdosta, Lake Park, Dasher, and Hahira. In partnership with other departments and jurisdictions, the Inspections Department helps homeowners, business owners, and those in the commercial industry plan and execute development projects. Projects can be as simple as a home remodel and as complex as constructing a new building on undeveloped property. We invite you to look through our web pages for information on residential and commercial construction services and requirements.

Starting July 1, 2023, The City of Valdosta will only be permitting the following jurisdictions:

- City of Valdosta
- City of Hahira
- City of Lake Park
- City of Dasher

With this change comes new permit fees, plan review fees as well as a new iWorQ program for online permitting and inspections. **Rick Mefford Inspections Department** 

PURCHASE PERMITS & REQUEST INSPECTIONS ONLINE

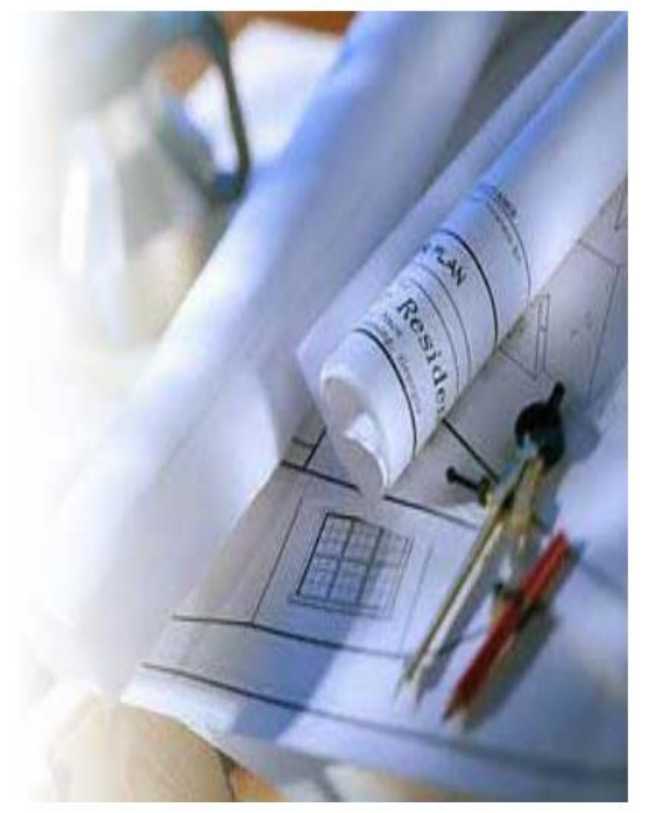

Click on Building icon to start the application process.

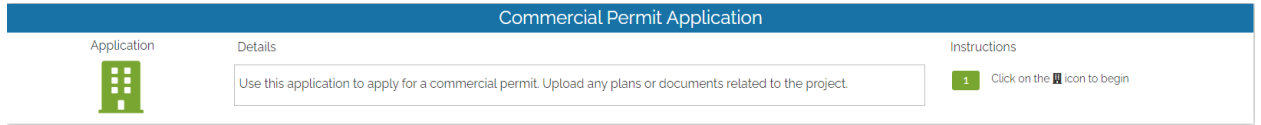

You can search for the Property at the top left-hand corner. (if address does not come up or is new, you can put property information and owner down in another area)

If you are an established Contractor already with us, you will just search for your Company's name.

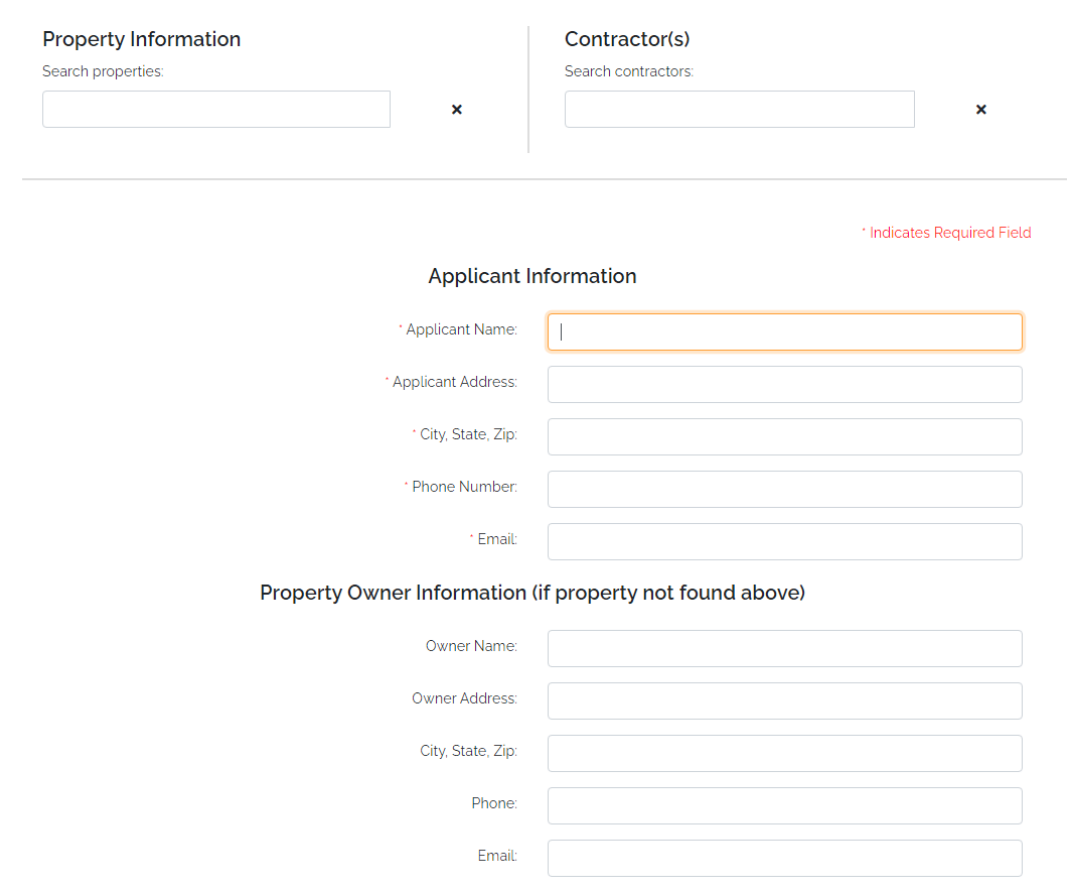

Complete the Project Information fields with Permit type, description of work project cost etc.

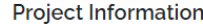

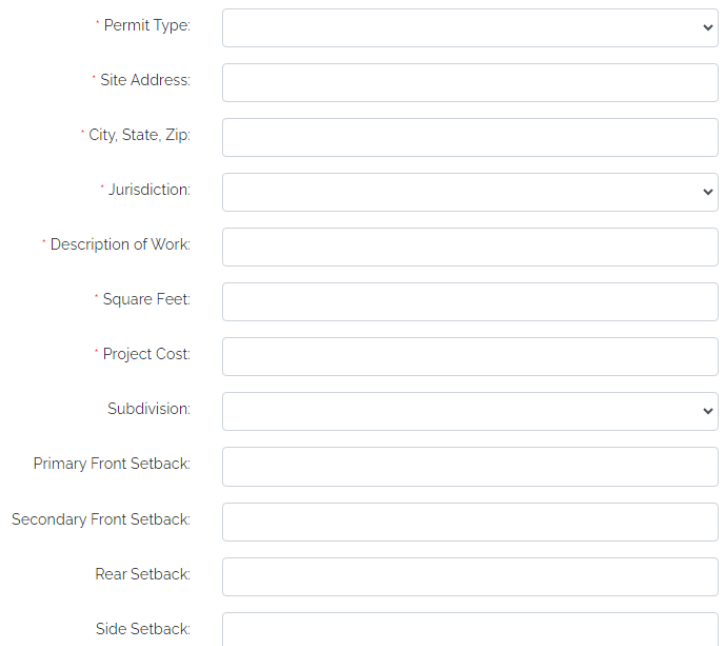

## Once all required fields are completed and the disclaimer is signed, you can submit the application.

The issuance of this permit authorizes improvements of the real property designated herein, which improvements may subject such property to mechanic's and materialmen's liens pursuant to part 3 of article 8 PF Chapter 14 of title 44 of the official Code of Georgia Annotated. In order to protect any interest and such property and to avoid encumbrances thereon, the owner, or any person with an interest in such property, should consider contacting an attorney or purchasing a Consumer Guide to the Lien Laws which may be available at building supply home centers.

DISCLAIMER: Applicant warrants the truthfulness of the information provided to obtain necessary permits. Furthermore, if incorrect information is given or permit is issued wrongfully, whether based on misinformation or an improper application of code, the permit can be revoked at the discretion of building official.

\* Signature:

## **Upload Files:**

Files Choose Files No file chosen

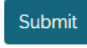

\*\* Plans can be uploaded under the Upload Files button. We ask that everything be uploaded under one set of plans.